# Assembly Program Examples (2A)

Young Won Lim 1/8/20 Copyright (c) 2014 - 2020 Young W. Lim.

 Permission is granted to copy, distribute and/or modify this document under the terms of the GNU Free Documentation License, Version 1.2 or any later version published by the Free Software Foundation; with no Invariant Sections, no Front-Cover Texts, and no Back-Cover Texts. A copy of the license is included in the section entitled "GNU Free Documentation License".

Please send corrections (or suggestions) to [youngwlim@hotmail.com.](mailto:youngwlim@hotmail.com)

This document was produced by using LibreOffice.

Young Won Lim 1/8/20 ARM System-on-Chip Architecture, 2<sup>nd</sup> ed, Steve Furber

#### **AREA** HelloW, READONLY

instructs the assembler to assemble a new **code** or **data** area. areas are independent, named, indivisible chunks of **code** or **data** that are manipulated by the linker.

> Attributes: CODE, DATA, READONLY, READWRITE, COMMON

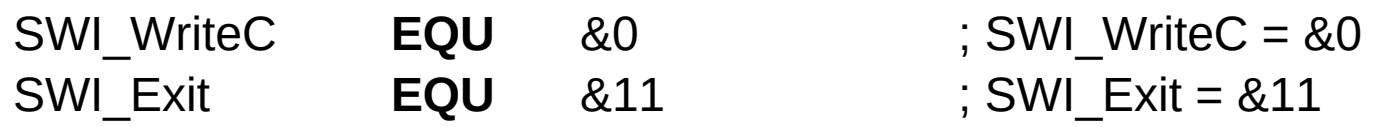

The EQU directive gives a symbolic name to a **numeric constant**. \* is a synonym for EQU.

Hexadecimal numbers are preceded by an ampersand  $\&$ to distinguish them from decimal numbers.

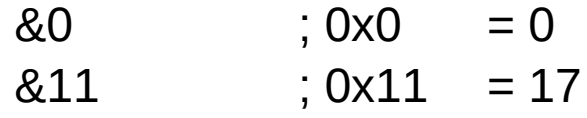

#### ARM Directive: **ENTRY**

#### **ENTRY**

The ENTRY directive declares its offset in its containing AOF area to be the unique entry point to any program containing the area.

You must specify one and only one ENTRY directive for a program.

> ARM Object Format (AOF) areas are independent, named, indivisible sequences of code or data.

#### **END**

The END directive informs the assembler that it has reached the end of a source file. **ADR** r1, TEXT ; r1 ← TEXT

Load a program-relative or register-relative address into a register.

TEXT **=** "Hello World", &0a, &0d, 0

= is usually suffixed by an immediate constant and instructs the assembler to put the constant into a nearby literal pool and generate a pc relative memory operand to load it.

This is useful since the ARM instruction format doesn't have enough space to store a full 32 bit constant.

https://stackoverflow.com/questions/37840754/what-does-an-equals-sign-on-the-right-side-of-a-ldr-instruction-in-arm-mean

**ALIGN** {expr{,offset{,pad{,padsize}}}}

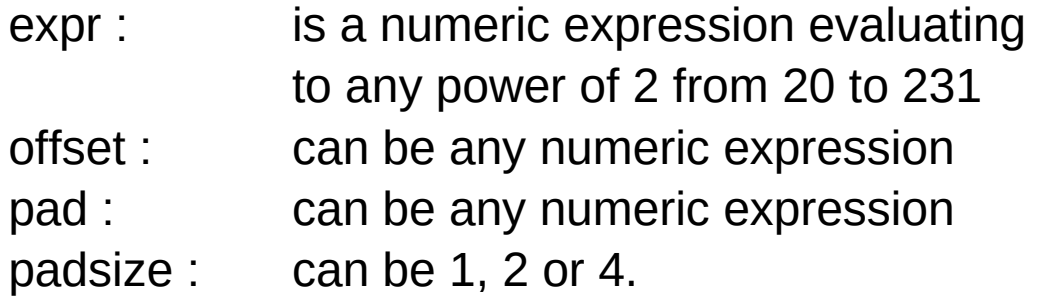

The ALIGN directive aligns the current location to a specified boundary by padding with zeros or NOP instructions.

{label} DCD{U} expr{,expr}

expr is either: a numeric expression. a PC-relative expression.

The DCD directive allocates one or more words of memory, aligned on four-byte boundaries, and defines the initial runtime contents of the memory.

**&** is a synonym for DCD.

DCDU is the same, except that the memory alignment is arbitrar

#### ARM System Calls

#### **SWI\_WriteC (SWI 0)**

Write a **byte**, passed in **r0**, to the debug channel. When executed under the symbolic debugger, the character will appear on the display device connected to thedebugger.

#### **SWI\_Write0 (SWI 2)**

Write the **null-terminated string**, pointed to by **r0**, to the debug channel. When executed under the symbolic debugger, the characters will appear on the display device connected to the debugger.

#### **SWI\_ReadC (SWI 4)**

Read a byte from the debug channel, returning it in register 0. The read is notionally from the keyboard attached to the debugger.

#### **SWI\_Exit (SWI 0x11)**

Halt emulation.

This is the way a program exits cleanly, returning control to the debugger.

http://www.ee.ic.ac.uk/pcheung/teaching/ee2\_computing/swi.pdf

Example 1

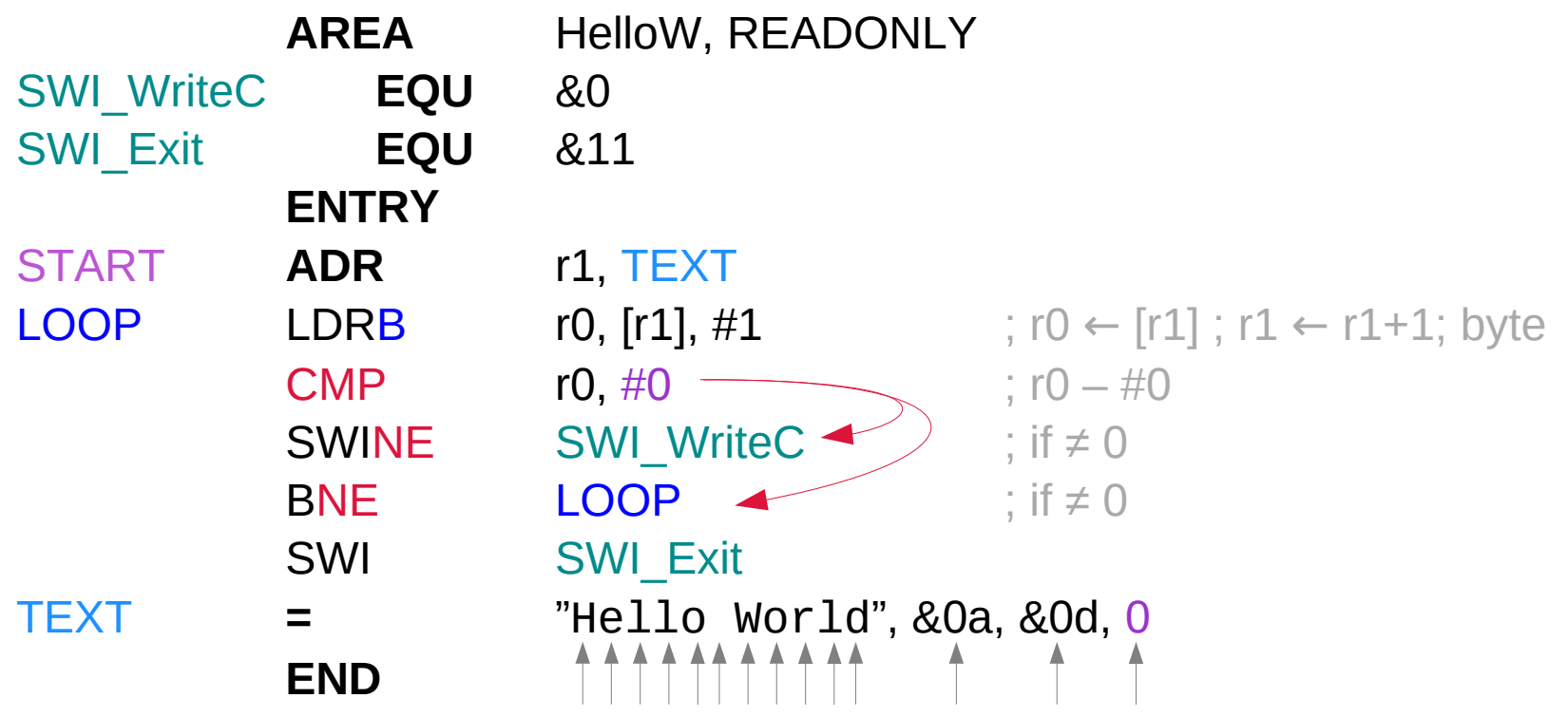

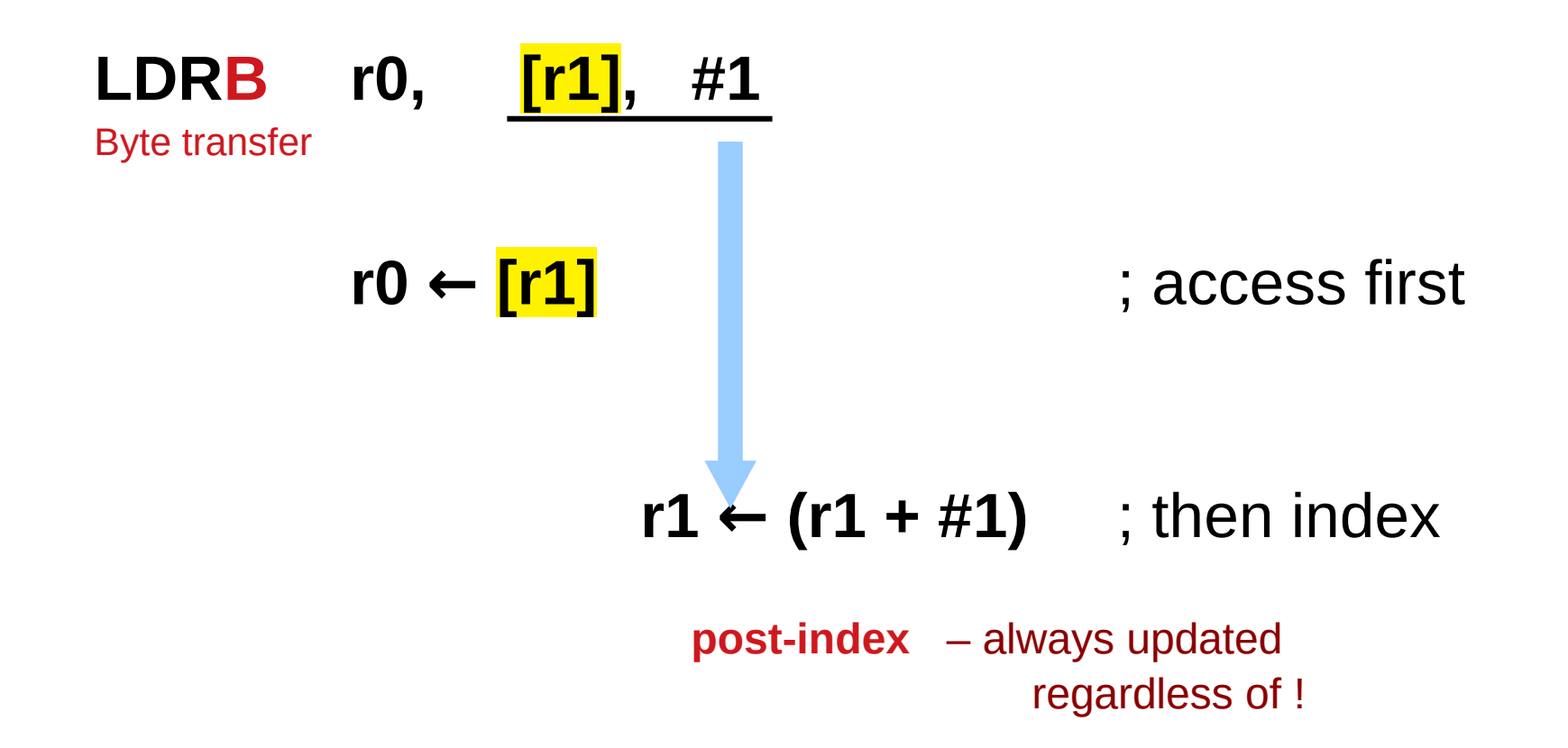

### Example 2(a)

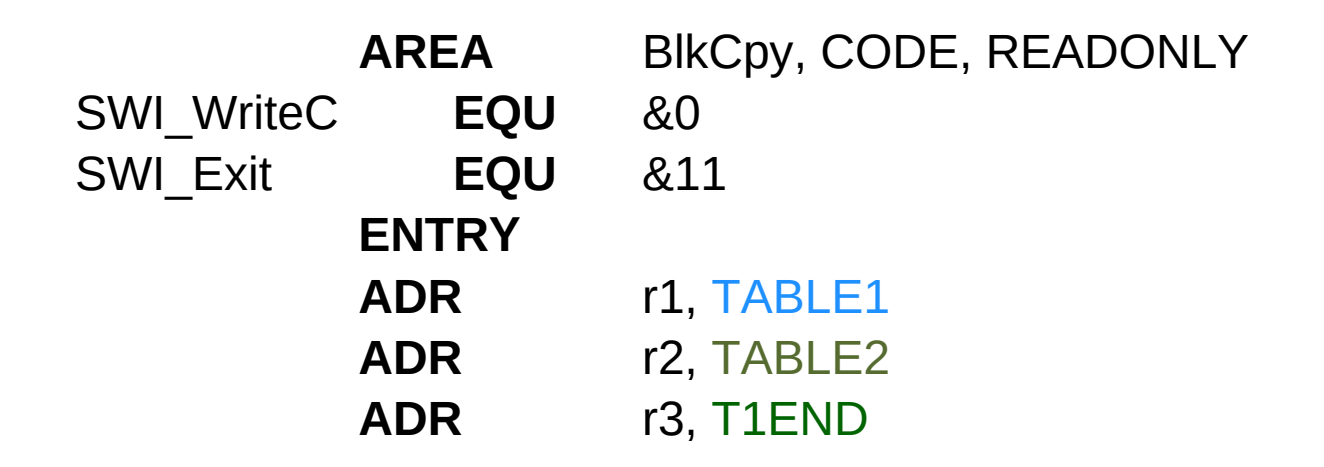

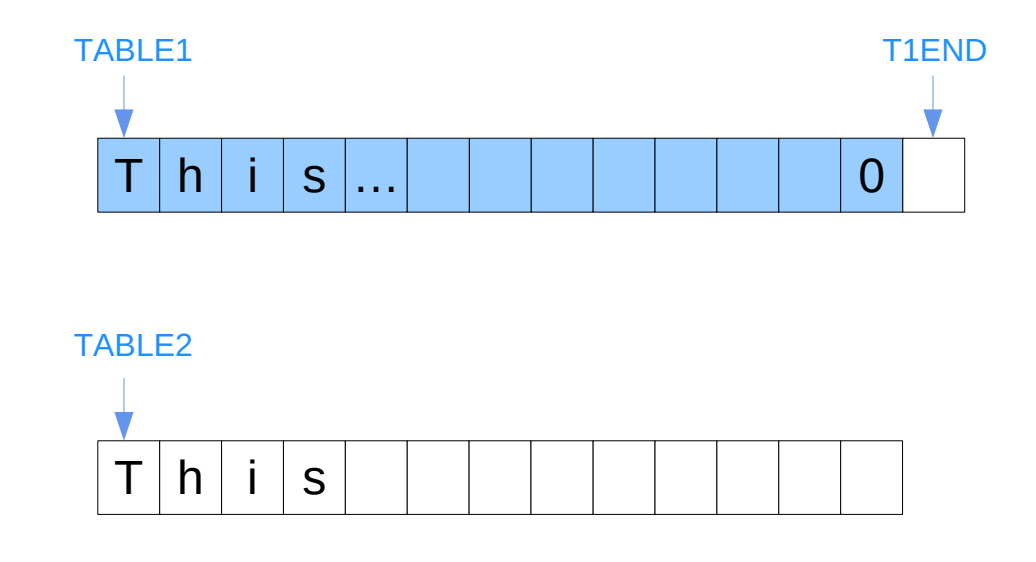

### Example 2(b)

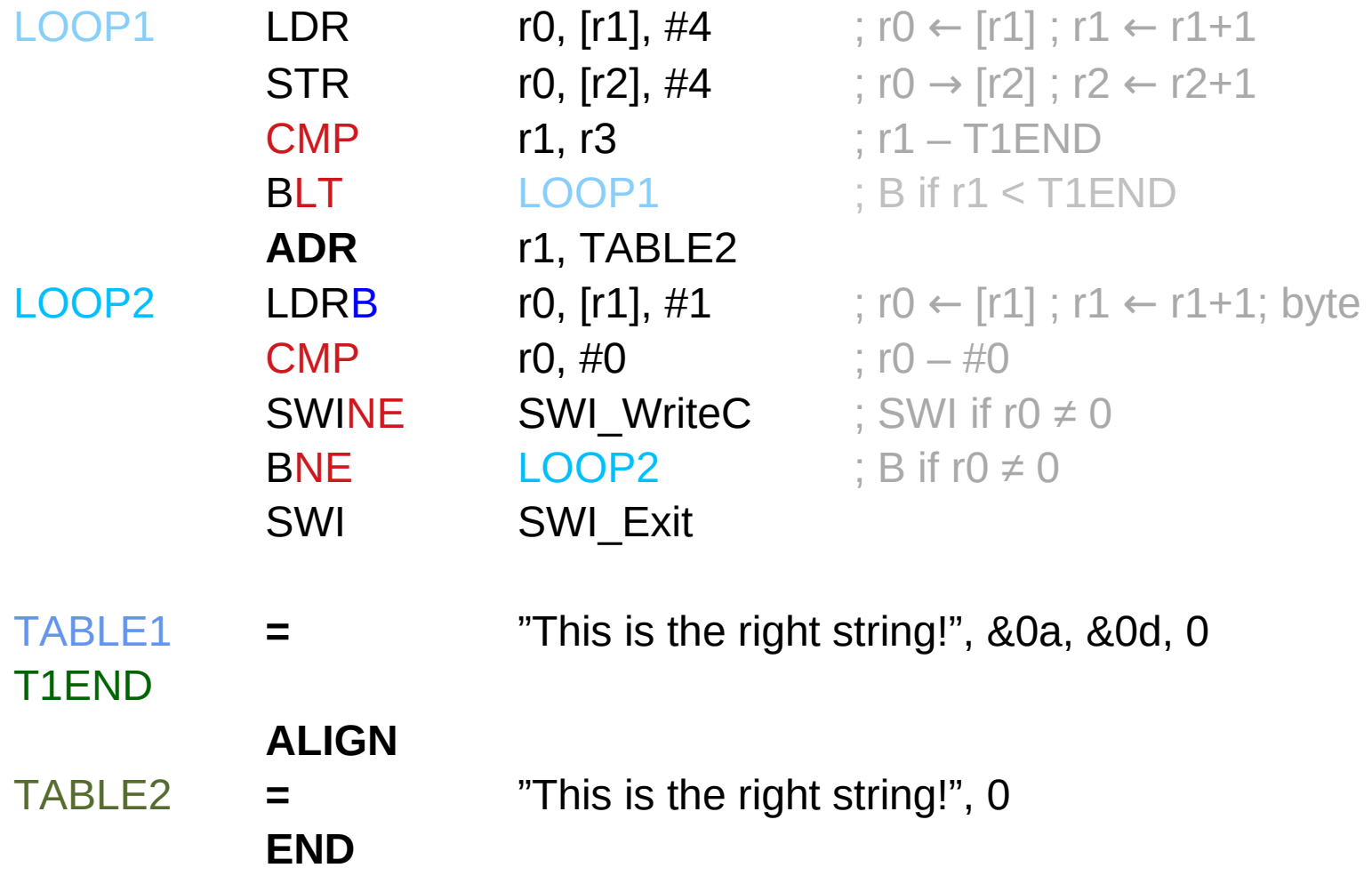

## Example 3(a)

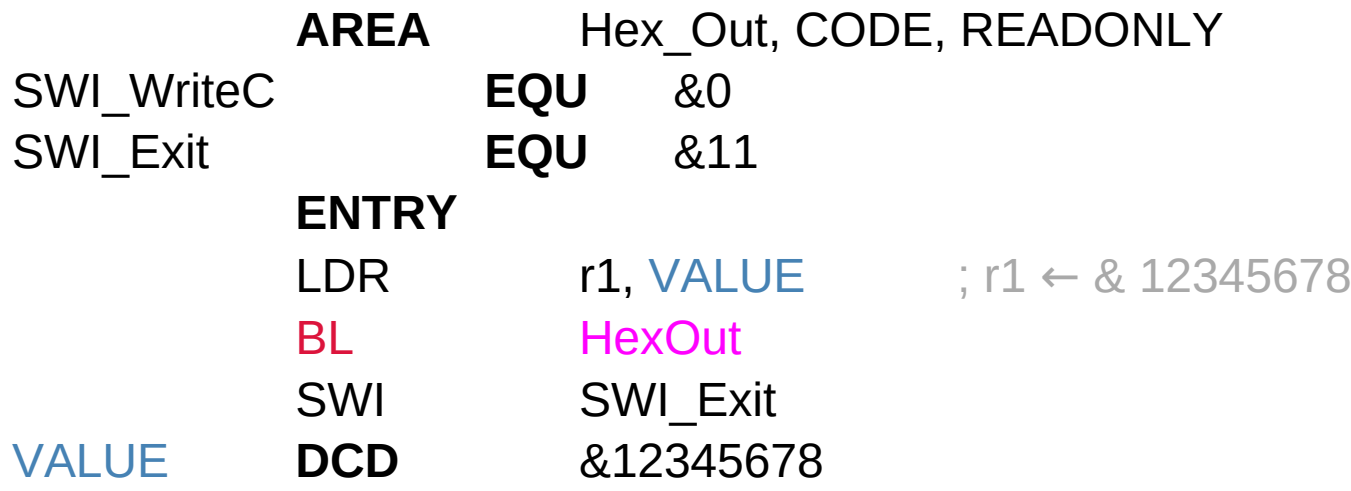

### Example 3(b)

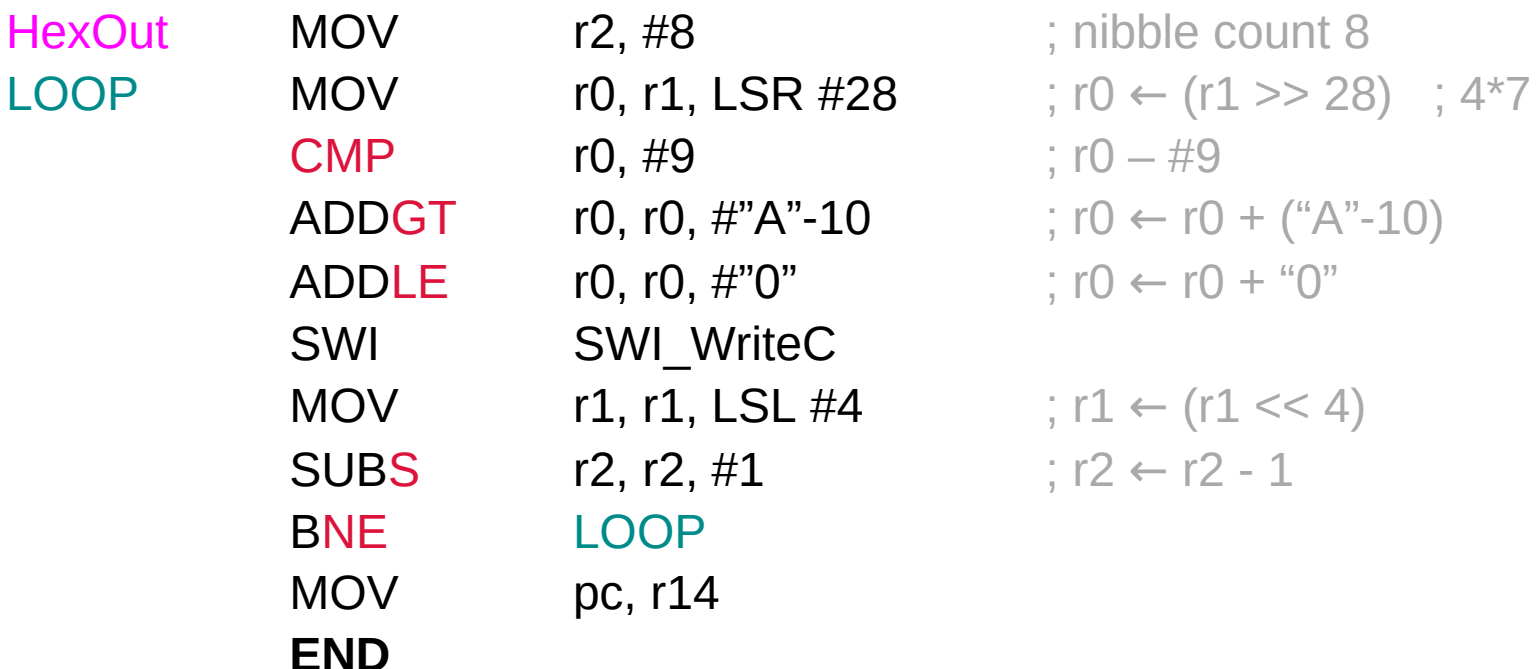

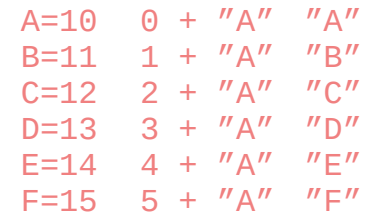

### Example 3(b)

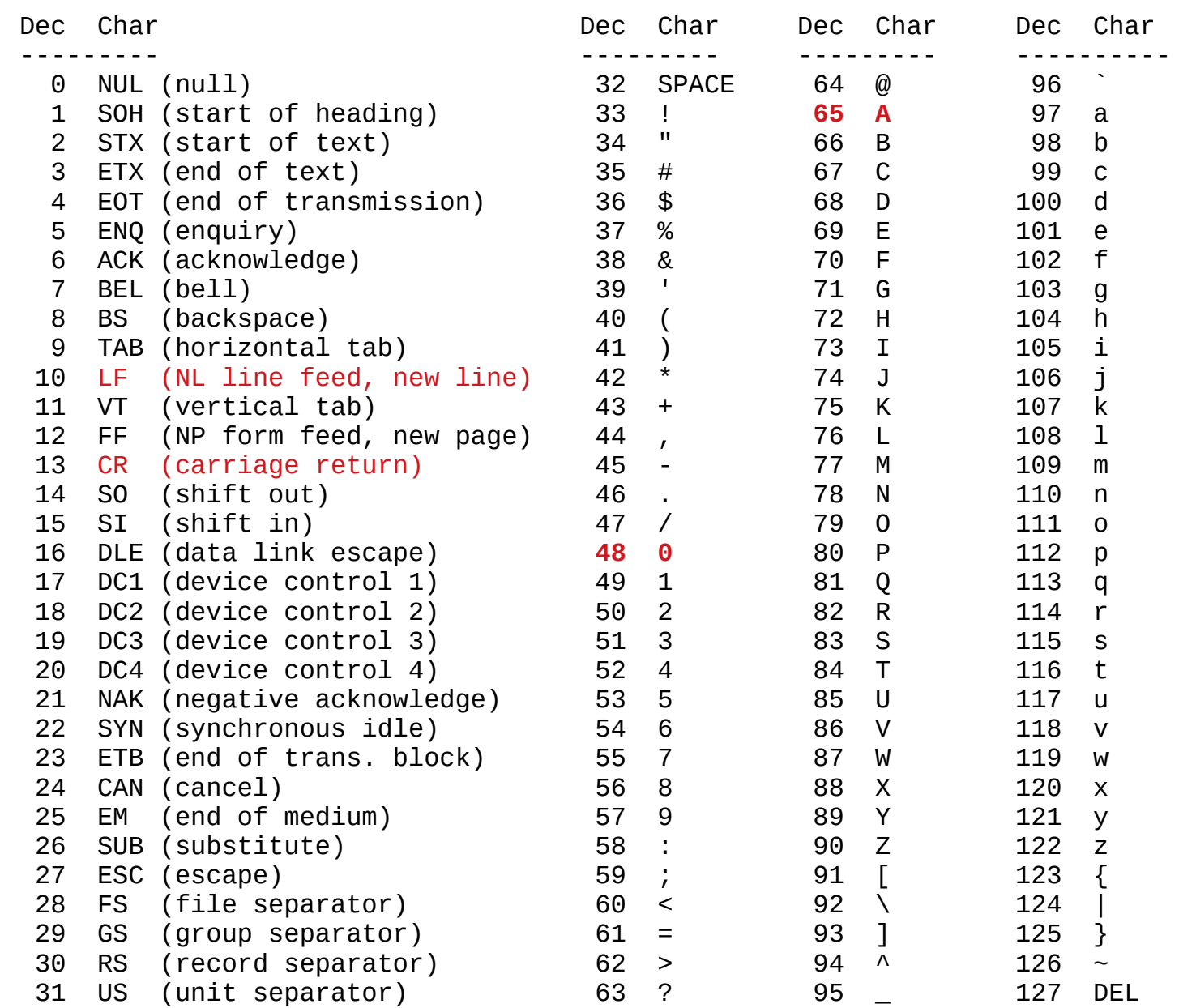

# **Assembly Programming**  $\begin{array}{c} 19 \end{array}$  **and**  $\begin{array}{c} 19 \end{array}$  **Program 1/8/20<br>
<b>(2A) Program**

output a text string without a separate **data** area for the text

But this will be inefficient when the processor has separate **data** and **instruction** cache StrongARM is such a case

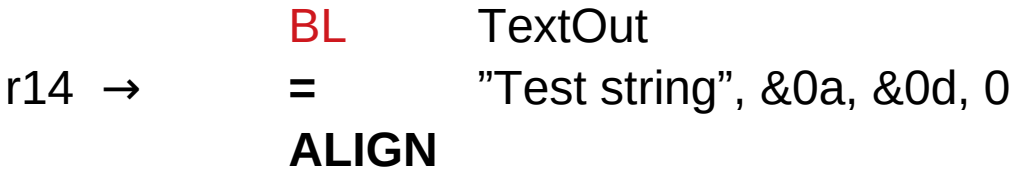

BL will use the link register r14 as a return address from the call

### Example 4(b)

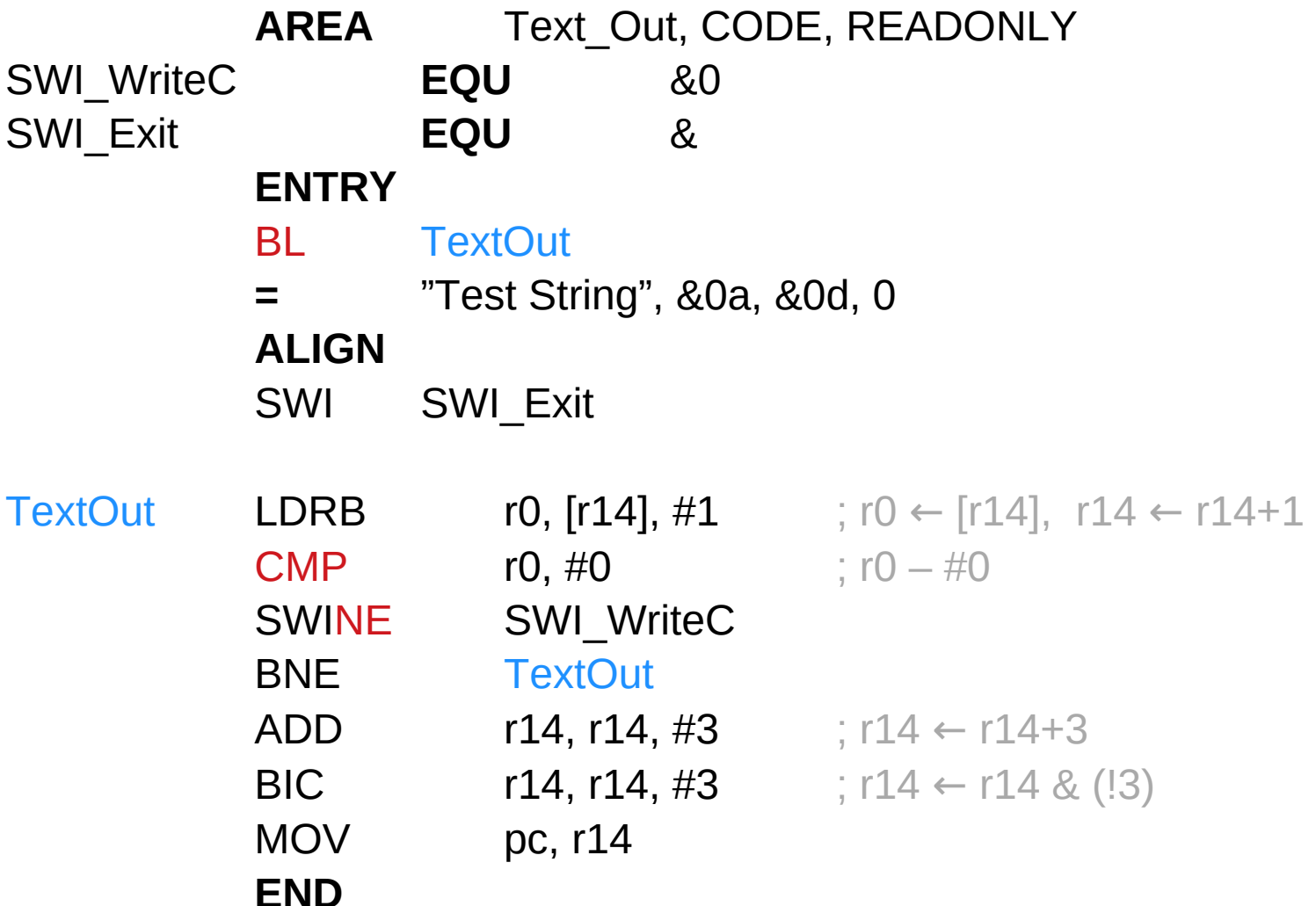

### Example 4(b)

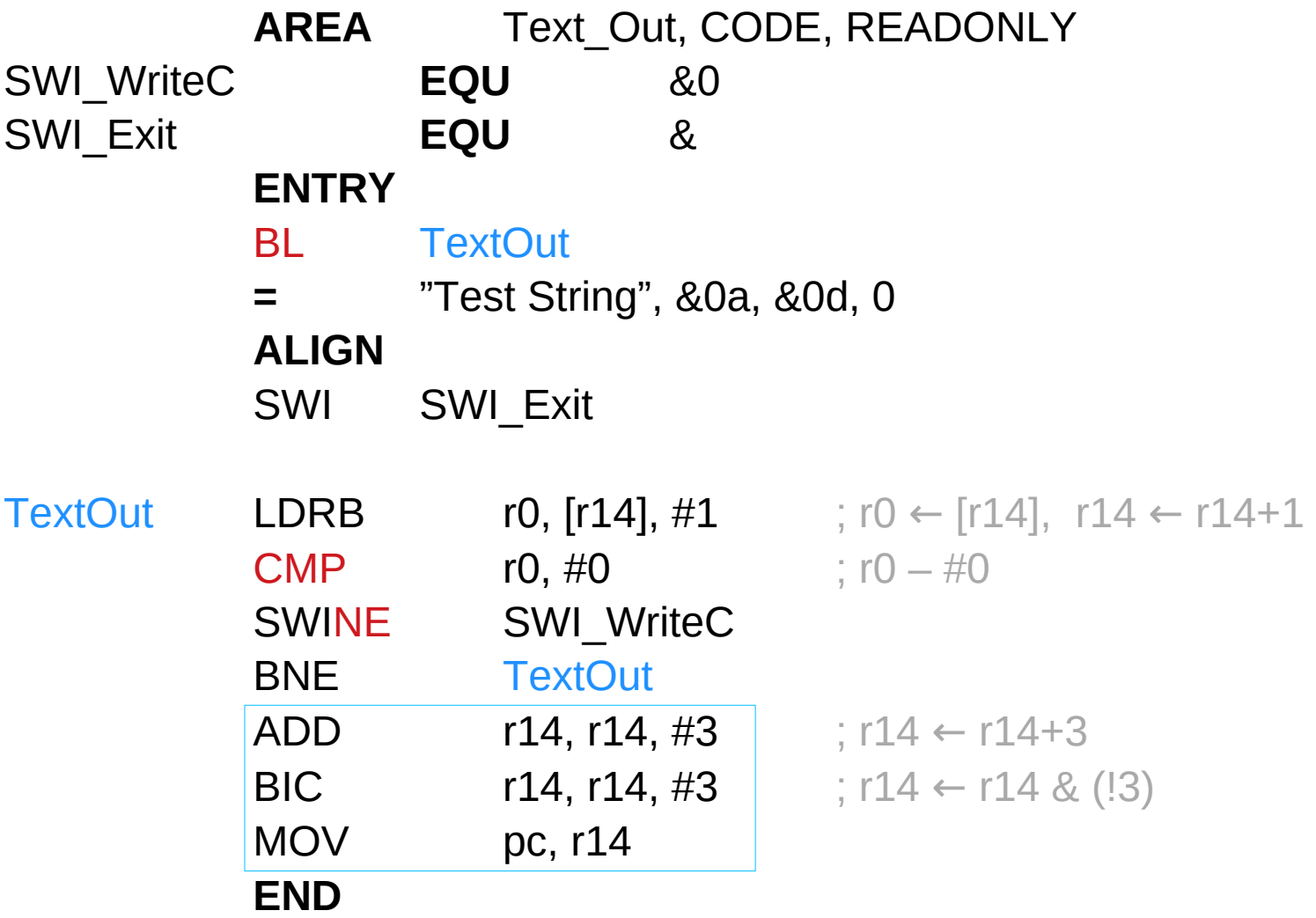

### Align operations

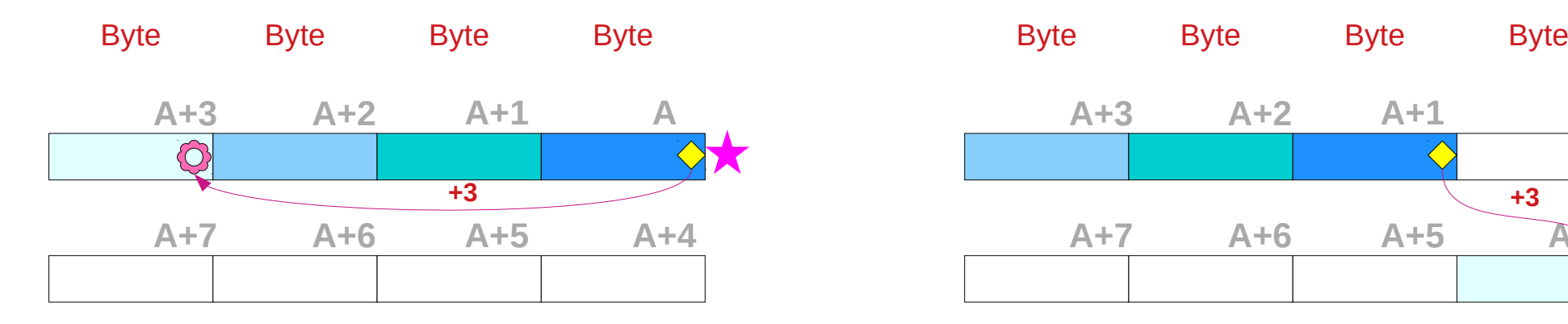

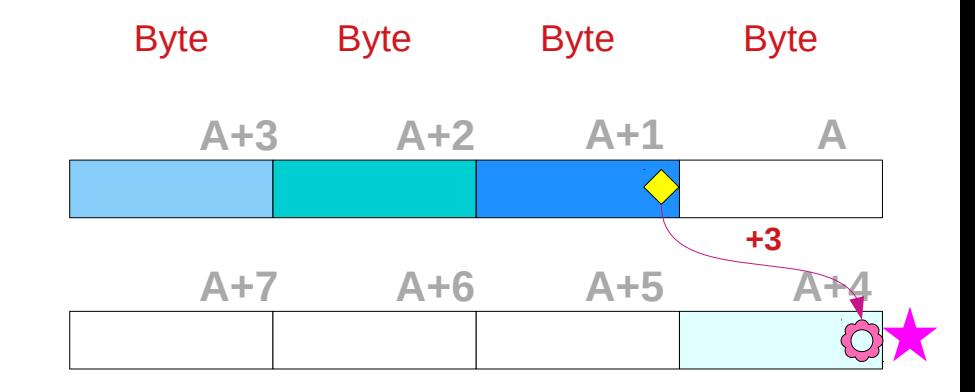

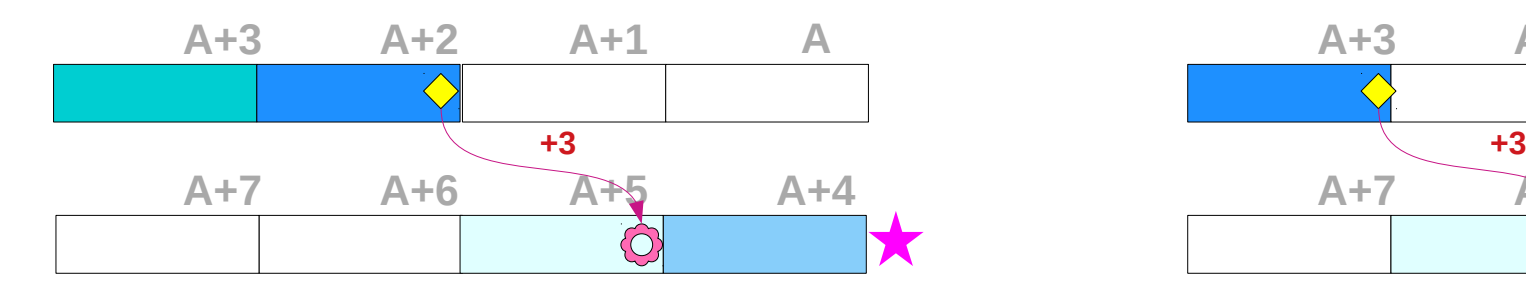

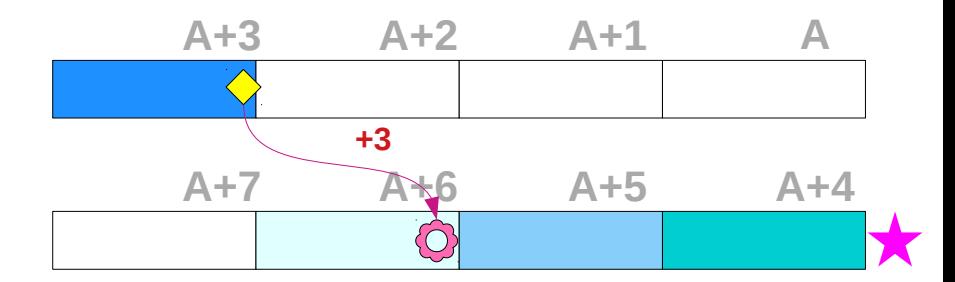

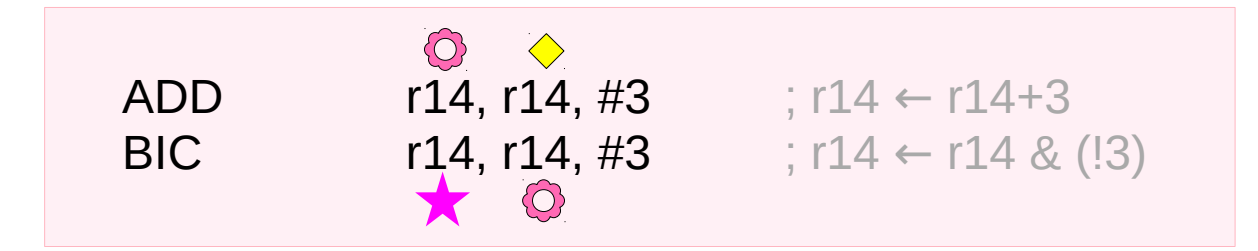

#### **References**

- [1] <ftp://ftp.geoinfo.tuwien.ac.at/navratil/HaskellTutorial.pdf>
- [2] https://www.umiacs.umd.edu/~hal/docs/daume02yaht.pdf